# **Managing Compliance Risk in SharePoint®**

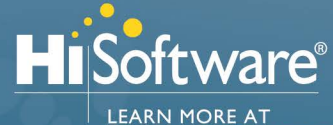

TIPS FOR SUCCESSFUL & CONSISTENT

**e** Ensure the content compliance strategy aligns with the organization's overall strategy and is updated for changes to existing and new policies

• Make sure the Governance framework is relevant

• Have key stakeholders review the strategy

e lmplement a solution to continuously audit

CONTENT COMPLIANCE

and updated regularly.

WWW.HISOFTWARE.COM

## **1 IDENTIFY RED FLAG RISKS**

**DISCOVERY Policy Copyright** 

BRAND INTEGRITY **• Site Quality • Web Beacons/Cookies • Inappropriate Content** 

Identify Risks: Identify compliance risks, content, locations, accessibility, permissions, etc.

Involve Stakeholders: Bring stakeholders such as senior management, heads of communications, human resources and business units together to provide assessment of risk and to suggest policies required for the organization.

#### **2 ESTABLISH THE COMPLIANCE STRATEGY**

Publish a Content Compliance Strategy: Determine what areas of risk to address and align this with the business strategy. Use stakeholder knowledge to define the policies and procedures for the organization against the business strategy.

# **3 DESIGN POLICIES & DEPLOY**

Design Policies: Define policies, business requirements, policy officers, appropriate actions, restricted access rules, notifications and workflows using HiSoftware Compliance Sheriff<sup>®</sup> and Sheriff Workflow™

Deploy: Deploy Compliance Sheriff and HiSoftware Security Sheriff™ to scan and tag content to automatically detect, correct, prevent and mitigate risk.

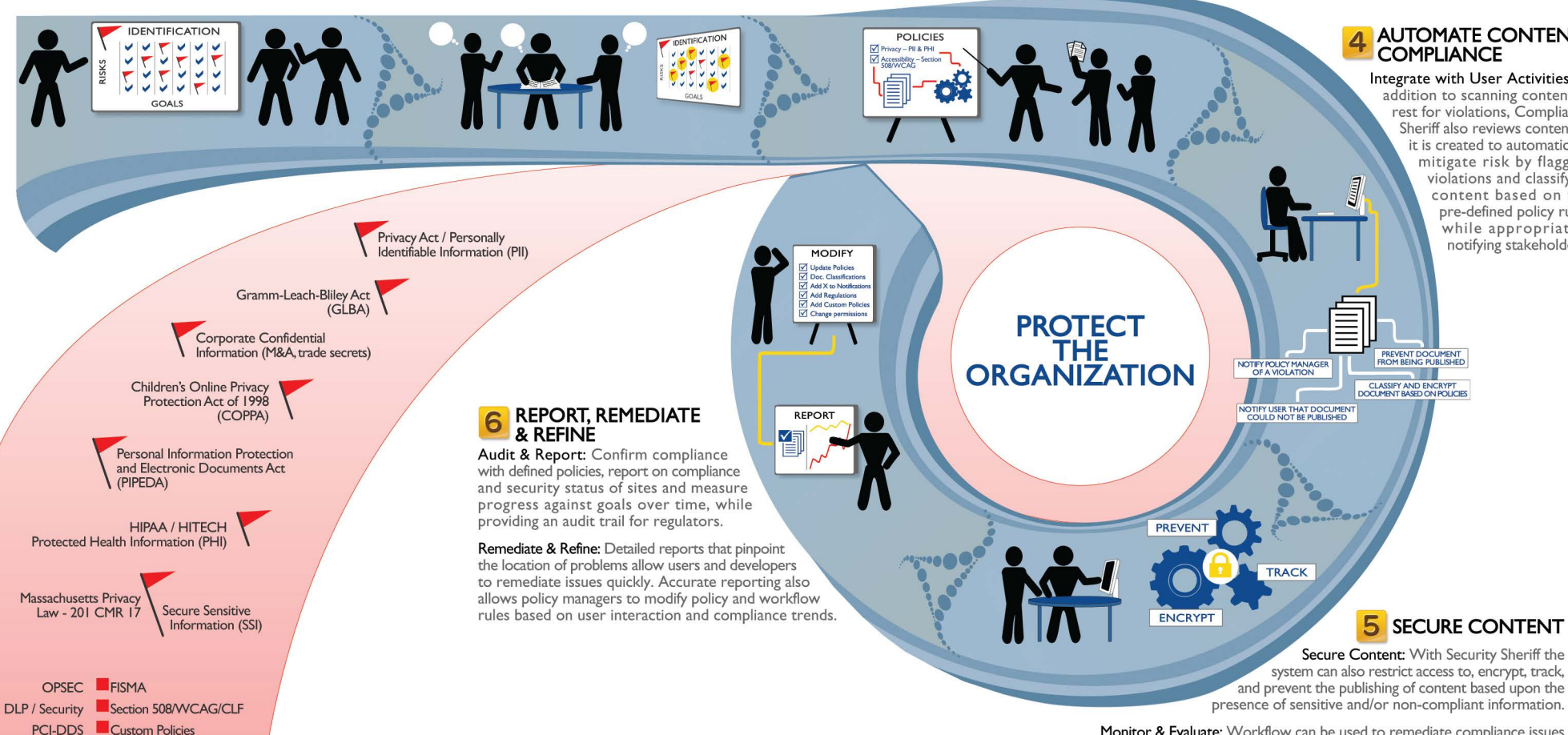

Monitor & Evaluate: Workflow can be used to remediate compliance issues and/or task the proper individual(s) in the organization to review and potentially quarantine, remove, classify or re-classify the content. Central workflow also allows policy officers to override approvals and user actions, and make adjustments to classifications.

### **4 AUTOMATE CONTENT COMPLIANCE**

Integrate with User Activities: In addition to scanning content at rest for violations, Compliance Sheriff also reviews content as it is created to automatically mitigate risk by flagging violations and classifying content based on the pre-defined policy rules, while appropriately notifying stakeholders.

content, detect violations and enforce compliance policies to maintain data integrity and security, and employee and customer confidence. PROTECT THE ORGANIZATION WITH CONTENT-AWARE COMPLIANCE & SECURITY FROM HISOFTWARE TO AUTOMATICALLY:

and laws.

regularly.

#### **SCAN & AUDIT**

Scan content at rest or in motion to detect non-compliant data and violations.

#### REPORT

View the compliance status of the site(s) and incidences, measure progress, and pinpoint issues for remediation with detailed reports and dashboards.

#### **CLASSIFY**

Classify data at the file level based on pre-defined policies or users can manually classify data using pre-defined values.

#### RESTRICT

Set file permissions based on metadata. This limits collaboration of non-compliant documents.

#### ENCRYPT

Further secure sensitive content by encrypting it immediately so only properly credentialed users will be able to read the content - whether inside or outside of SharePoint.

#### PREVENT

Prevent users from publishing, distributing, or emailing confidential and sensitive documents. Stop users from adding non-compliant content.

#### **CONTROL**

Trigger workflows to alert users to fix issues, get manager approvals and quarantine documents.

#### **TRACK**

Track and monitor the movement of confidential and sensitive documents; including who views, prints, and emails the documents.